### Einführung in die Softwareentwicklung

#### SOMMERSEMESTER 2020

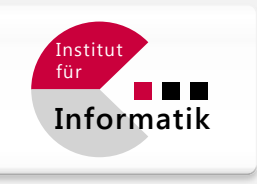

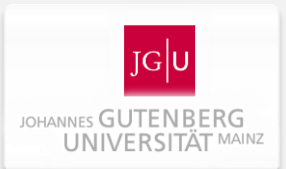

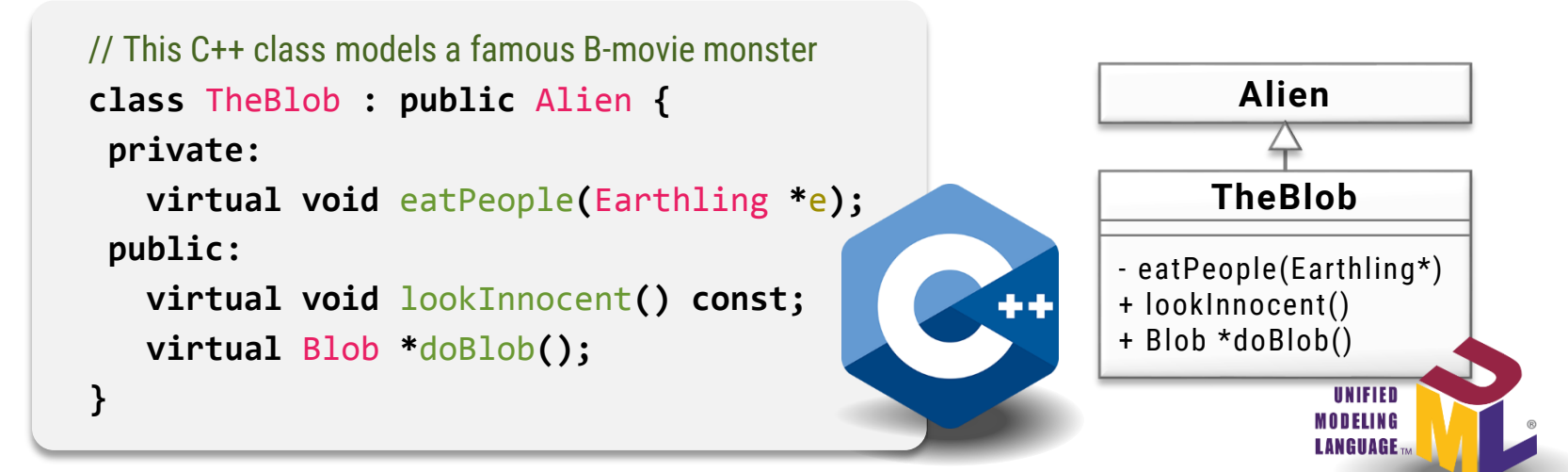

### Foliensatz #09 Objektorientierte Programmierung in C++ und Python

Michael Wand  $\cdot$  Institut für Informatik  $\cdot$  michael.wand@uni-mainz.de

## **Übersicht**

#### **Objektorientierte Programmierung**

- **Prinzipien von objektorientierter Programmierung**
- Unterstützung für OOP in C++
- Hilfsmittel für den Entwurf: UML & Klassendiagramme

### **Ausblick:** (Objektorientierter) Softwareentwurf

- **Design Patterns**
- **·** Architekturmuster
- Beispiele

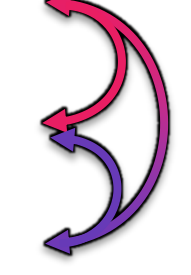

Beispiel-/anwendungsorientierte Diskussion

## "Objektorientierung"

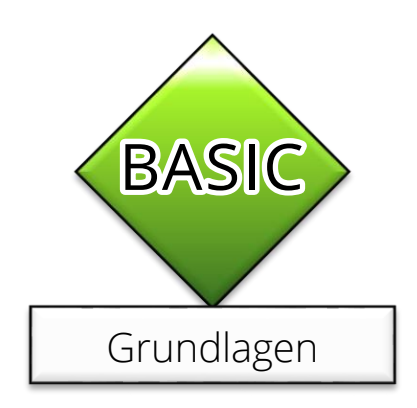

### **Was ist OOP?**

### **Objektorientierte Programmierung**

- **EXA** Kapselung in Objekte
	- **-** Abstrakte Datentypen
	- Objekte haben Identitäten (Persistenz unabh. vom Aufrufstack)
- Polymorphie
	- **Gleiche Schnittstelle für verschiedene Daten / Algorithmen**
- **Vererbung** 
	- Wiederverwendung von Code + Datenstrukturen

#### **Unterschiede**

- Python: "Smalltalk"-OOP
- C++: "Simula"-OOP

## **Wiederholung**

### **OOP in Python** ("Smalltalk"-Stil)

- **Dynamische Typisierung** 
	- Polymorphie durch "Nachrichten" (dyn. Methodenaufruf)
- **Alle Daten sind "Identitäts"-Objekte (Pointer)**
- **Sehr flexibel** (alles dynamisch)

### **OOP in C++** ("Simula"-Stil)

- Statische Typisierung
	- Polymorphie durch "Subtyping" via Vererbung
- Value- und Identity-Objects möglich
- Schneller & sicherer (Typprüfung)

### **Beispiel: Datenmodellierung**

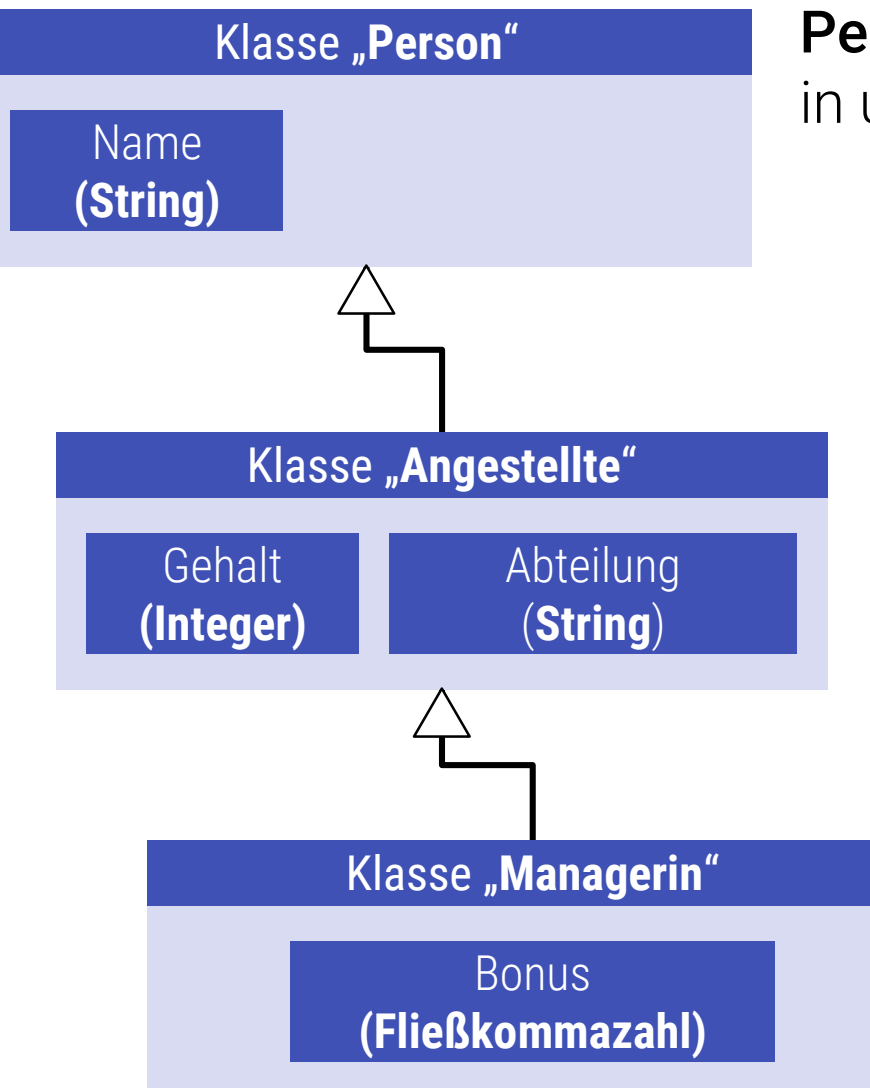

Person: Eintrag für Personen in unseren Datenbestand

#### Angestellte: Arbeit in einer Abteilung, bezieht festes Gehalt

#### Managerin:

Leistungsabhängiges Gehalt; Bonus ist ein Faktor zwischen [0.5,…,2]

### **Griechische Philosphen**

#### **Definitionshierarchie**

- **•** "Genus proximum et differentia specifica"
- Geht auf Aristoteles zurück
- Definition als Hierarchie (Baum oder DAG)
- Schrittweise Spezialisierung von Oberklassen
	- **Offensichtlich uneindeutig, wenn keine Baumstruktur** vorliegt
	- **· Trotzdem oft nützlich**
	- **Motivation für Vererbung**

```
class Person:
    def __init__(self, name):
        self.name = name
    def get_name(self):
        return self.name
class Angestellte(Person):
    def __init__(self, name, gehalt):
        super.__init__(name)
        self.gehalt = gehalt
    def berechne_gehalt(self):
        return salary
class Managerin(Angestelle):
    def __init__(self, name, gehalt, bonus = 1.1):
        super.__init__(name, address)
        self.bonus = bonus
    def berechne_gehalt(self):
        return int(super.calc_salary()*bonus)
```

```
class Person:
    ...
    def __str__(self):
      return name
    ...
class Angestellte(Person):
    ...
    def __str__(self):
      return name \
           + super.__str__() + " verdient " \
           + str(berechne_gehalt()) + "€"
    ...
class Managerin(Angestellte):
    ...
    def __str__(self):
      return super.__str__() + ", davon " + str((bonus-1.0)*100.0)\
             + "% leistungsabhängiger Bonus."
    ...
                 Beispiel aus EiP: Vererbung in Python
```
# **Polymorphie**

### **Welche Methode wird aufgerufen?**

### **Möglichkeiten:**

- (Statischer Typ: Nach Programtext)
- **Dynamischer Typ:** Objekt zur Laufzeit

### **"Dynamic Dispatch"**

■ In Python immer dynamisch!

**Beispiel aus EiP:** Vererbung in Python

#### **class** Person**:**

```
...
def berechne_gehalt(): …
```

```
class Angestellte(Person):
```
**...**

```
def berechne_gehalt(): …
```

```
class Managerin(Angestellte):
```

```
...
```

```
def berechne_gehalt(): …
```

```
# somewhere else:
```

```
p1 = Person()
```

```
p2 = Managerin()
```

```
g1 = p1.berechne_gehalt() # Person
```

```
g2 = p2.berechne_gehalt() # Managerin!
```
### **Implementation: Dictionaries**

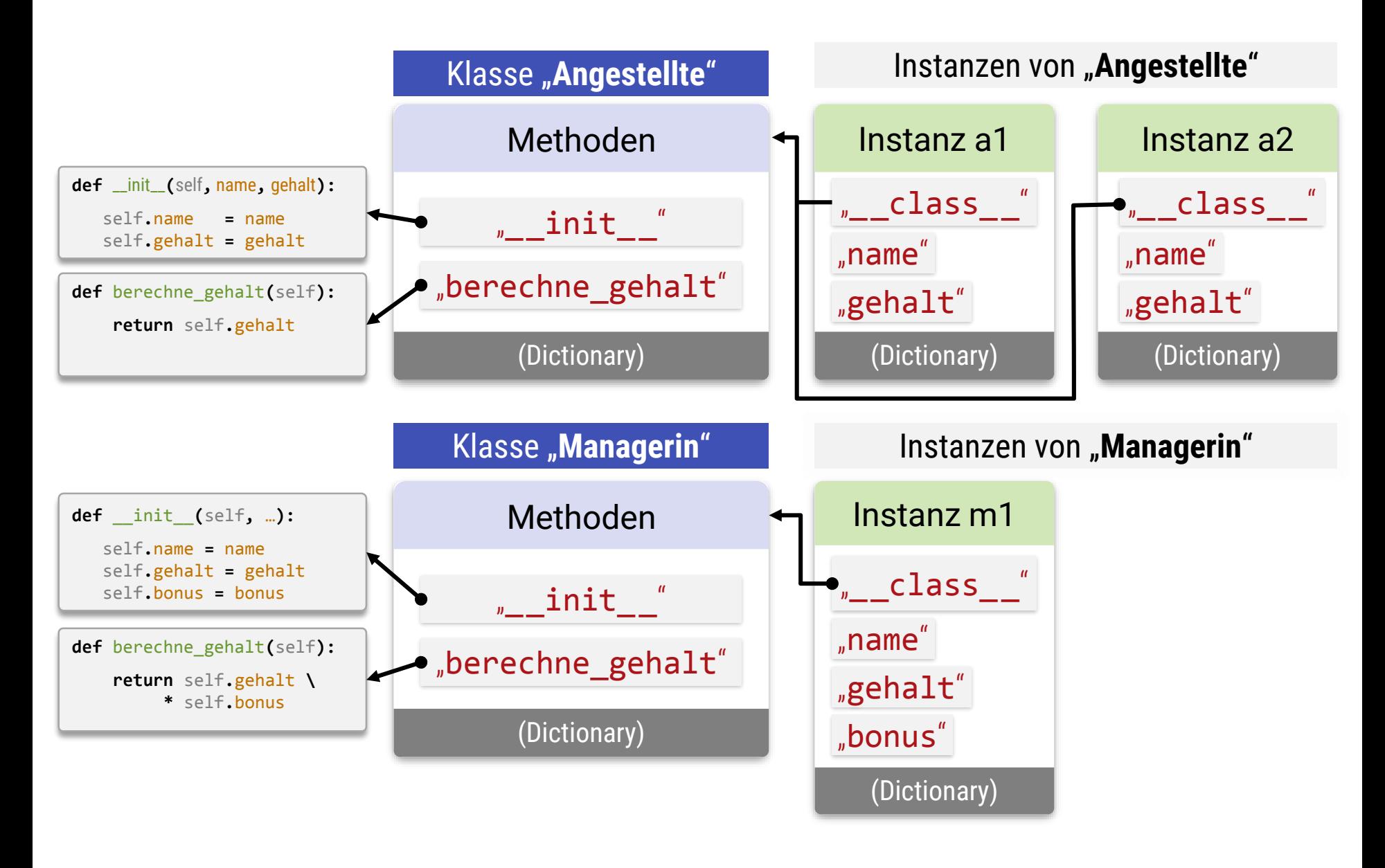

## **OOP in Python**

#### **Polymorphie**

- Durch dynamischen Methodenaufruf!
	- Klasse des Objektes bestimmen
	- Suche nach Methodenname in Klasse
	- **Aufruf falls gefunden** 
		- Sonst Fehler

#### ■ Jede Variable kann beliebige Objekte enthalten

- Keine Typeinschränkung alles zur Laufzeit
- "Dynamische Typisierung"
- Duck Typing: Wenn Methode gefunden, wird sie aufgerufen
- Klassenhierarchien weniger wichtig
	- Nur zum (direkten) wiederverwenden von Code

## Werkzeuge für OOP in C++

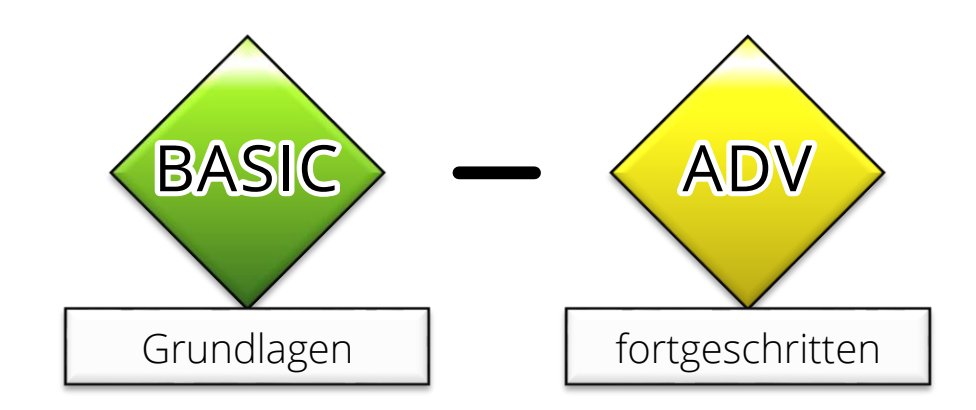

### **Werkzeuge**

#### **Werkzeuge**

- Klassen (**struct**/**class**)
- Memberfunktionen / -datenfelder
- Kontrolle der Sichtbarkeit (neu!)
- Vererbung (wie in Python) / Subtyping (neu!)
- **Explizite Zeiger** (für Identitätsobjekte; optional)
- Virtueller Methodenaufruf für dynamic Dispatch (neu, optional!)
- **dynamic\_cast<**…**>(**…**)** (neu!)
- **Mehrfachvererbung (auch in Python, dort einfacher)**

### **Klassen, Members**

#### Containerklasse: Listen

```
struct IntList { 
   int *memory;
   int size;
   // Konstruktur
   IntList(unsigned initialSize = 0);
   // Copy-Konstruktur
   IntList(const IntList &other);
   // Destruktor
   ~IntList(unsigned initialSize = 0);
   // Zugriff auf Elemente
   int &operator[](unsigned index);
   // Zuweisungsoperator
   void operator=(const IntList &other);
};
```
### **Kontrolle der Sichtbarkeit**

Containerklasse: Listen

**struct** IntList **{**

**private:** // Zugriff nur innerhalb IntList (aus Memberfunktionen)

**int \***memory**;**

**int** size**;**

**public:** // Zugriff von überall her

```
// Konstruktur
IntList(unsigned initialSize = 0);
// Copy-Konstruktur
IntList(const IntList &other);
// Destruktor
~IntList(unsigned initialSize = 0);
// Zugriff auf Elemente
int &operator[](unsigned index);
// Zuweisungsoperator
void operator=(const IntList &other);
```
**};**

### **Zugriffskontrolle**

#### **Drei Optionen**

#### ▪ "**private:**"

■ Zugriff für nachfolgende Members nur aus Memberfunktionen der exakt gleichen Klasse

#### ▪ "**protected:**"

- Relevant nur bei Vererbung
- Zugriff für nachfolgende Members nur aus Memberfunktionen der Klasse und aller Nachfahren

#### ▪ "**public:**"

**Example 2** Zugriff ohne Einschränkungen

### **Wozu ist das gut?**

#### **Drei Optionen**

#### ▪ "**public:**"

- Öffentliche Schnittstelle der Komponente
- Hinweis an Benutzer: Änderungen brechen Kompatibilität

#### ▪ "**private:**"

- **· Interne Implementationsdetails**
- **Hinweis an Benutzer: "Änderungen jederzeit möglich"** 
	- Keine stabile Schnittstelle

#### ▪ "**protected:**"

- Schnittstelle für Nachfahren
- Nur nützlich, um Nachfahren zu bauen
- **Benutzer von außen kann diese Details ignorieren**

### **class vs. struct**

#### **"Klassen" in C++**

- **In C++ sind die Schlüsselworte "struct" und "class"** *fast* äquivalent
	- "**struct**" stammt noch aus C und wurde übernommen
- Einziger Unterschied:
	- **class** hat "private:" als Standard-Sichtbarkeit
	- **Extruct** hat "public:" als Standard-Sichtbarkeit
	- Ich habe bisher "struct" verwendet, um die public/protected/private Diskussion zu verschieben

### **class vs. struct**

#### **"Klassen" in C++**

**-** Äquivalent:

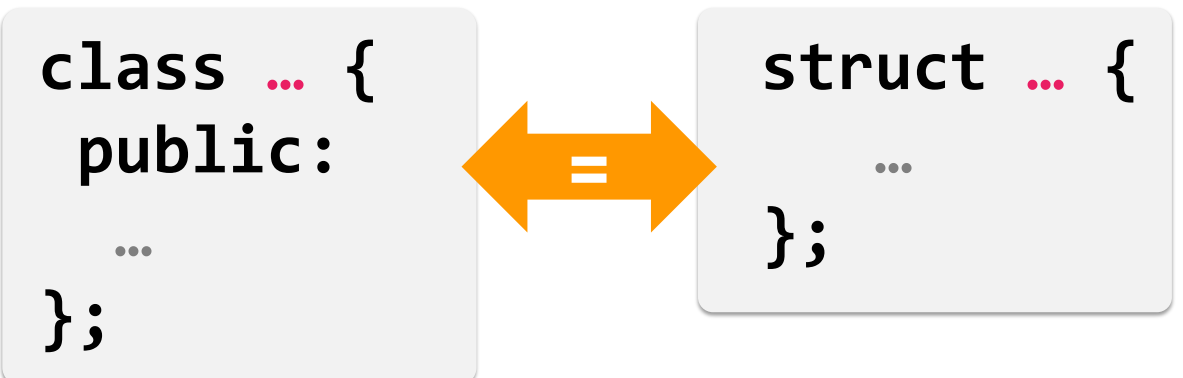

**• Äquivalent:** 

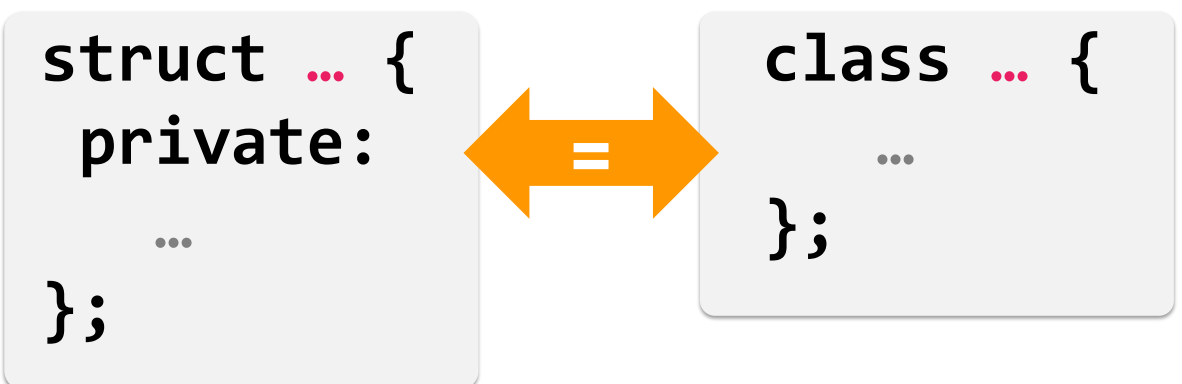

### **Wann was?**

#### **Wann soll ich was benutzen?**

▪ Völlig egal – *Geschmackssache!*

#### **Empfehlung?**

- **Meine Empfehlung** (Konvention, übern. aus C#)
	- **class** für "Identitätsobjekte"
		- "Echte" Objekte
		- Mit virtuellen Methoden, nur via Pointer
	- **Extruct** für "Wertobjekte"
		- Wertsemantik
		- Überladene Operatoren
		- Keine Vererbung, auch ohne Pointer

### **Statische Members**

#### IntList.h

**struct** IntList **{ private:** // Zugriff nur innerhalb IntList (aus Memberfunktionen) **int \***memory**; int** size**; public:** // Zugriff von überall her // Statische Memberfunktion – braucht keine Instanz **static** IntList createExampleList**();** // Statische (globale) Variable **static int** meaningOfLife**; };**

#### IntList.cpp

```
#include "IntList.h"
IntList IntList:: createExampleList() { // "static" hier weglassen!
   return IntList(3);
}
int IntList::meaningOfLife=42; // muß nochmal definiert werden! "static" auch weglassen!
```
### **"static"**

#### **Statische Members**

- **Klassenmethoden** 
	- Keine Instanz
	- Kein "this" pointer
	- Globale Methode für ganze Klasse
	- Gleich wie eine normale Methode (ohne Klasse), lediglich im Namensraum Klasse**::**Methode statt global Methode
	- public/protected/private möglich
- Klassenvariablen
	- Im Namensraum der Klasse, public/protected/private
	- Globale Variable (immer noch schlechter Stil)
		- Akzeptierte Ausnahmen: Konstanten (static const…)

## **Werkzeuge**

#### **Werkzeuge**

- Klassen (**struct**/**class**)
- Memberfunktionen / -datenfelder
- Kontrolle der Sichtbarkeit (neu!)
- Vererbung (wie in Python) / Subtyping (neu!)
- **Explizite Zeiger** (für Identitätsobjekte; optional)
- Virtueller Methodenaufruf für dynamic Dispatch (neu, optional!)
- **dynamic\_cast<**…**>(**…**)** (neu!)
- **Mehrfachvererbung (auch in Python, dort einfacher)**

### **Vererbung in C++**

Containerklasse: Listen

```
// Very simple example, we use "class"es this time, for a change…
class Person {
 public:
   std::string name;
};
class Angestellte : public Person {
 public:
   int gehalt;
   std::string abteilung;
};
class Managerin : public Angestellte {
 public:
   double bonus;
};
```
## **Vererbung**

#### **Vererbung in C++**

**E** Schlüsselwort ": public" für "öffentliches" Erben

### **Hinweis** (ignore if you like)

- **E** Man kann auch "**privat**" und "**protected**" erben
	- Die Sichtbarkeit der geerbten Bestandteile ändert sich entsprechend
	- Subtypbeziehungen entsprechend unsichtbar
- **Meine Empfehlung: nur "public"-Vererbung** 
	- Ich habe die anderen Optionen noch nie benutzt

### **Vererbung in C++**

Containerklasse: Listen

```
// Very simple example, we use "class"es this time, for a change…
class Person {…}; // name
class Angestellte : public Person {…}; // name, gehalt, abteilung
class Managerin : public Angestellte {…}; // name, gehalt, abteilung, bonus
```
// Polymorphie und Subtyping ("richtig", via Zeiger)

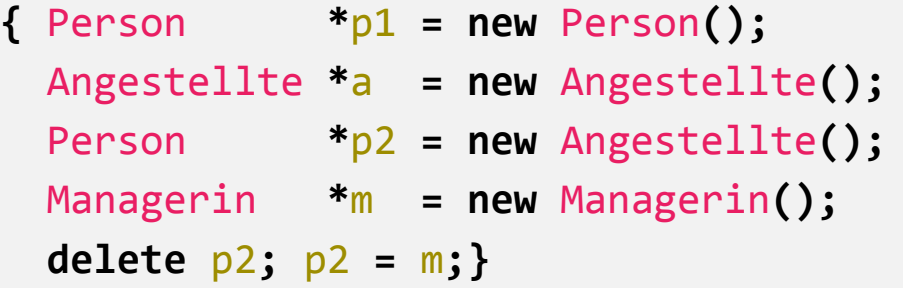

// Dies geht auch, tut aber nicht das was man als erstes denkt…

```
{ Person p1 = Person();
 Angestellte a = Angestellte();
  Person p2 = Angestellte(); 
// Nur gemeins. Daten (Typ Person) werden kopiert!
 Managerin m = Managerin();
  p2 = m;} 
                                 // Nur gemeins. Daten (Typ Angestellte) werden kopiert!
```
### **Referenzen auf Instanzen**

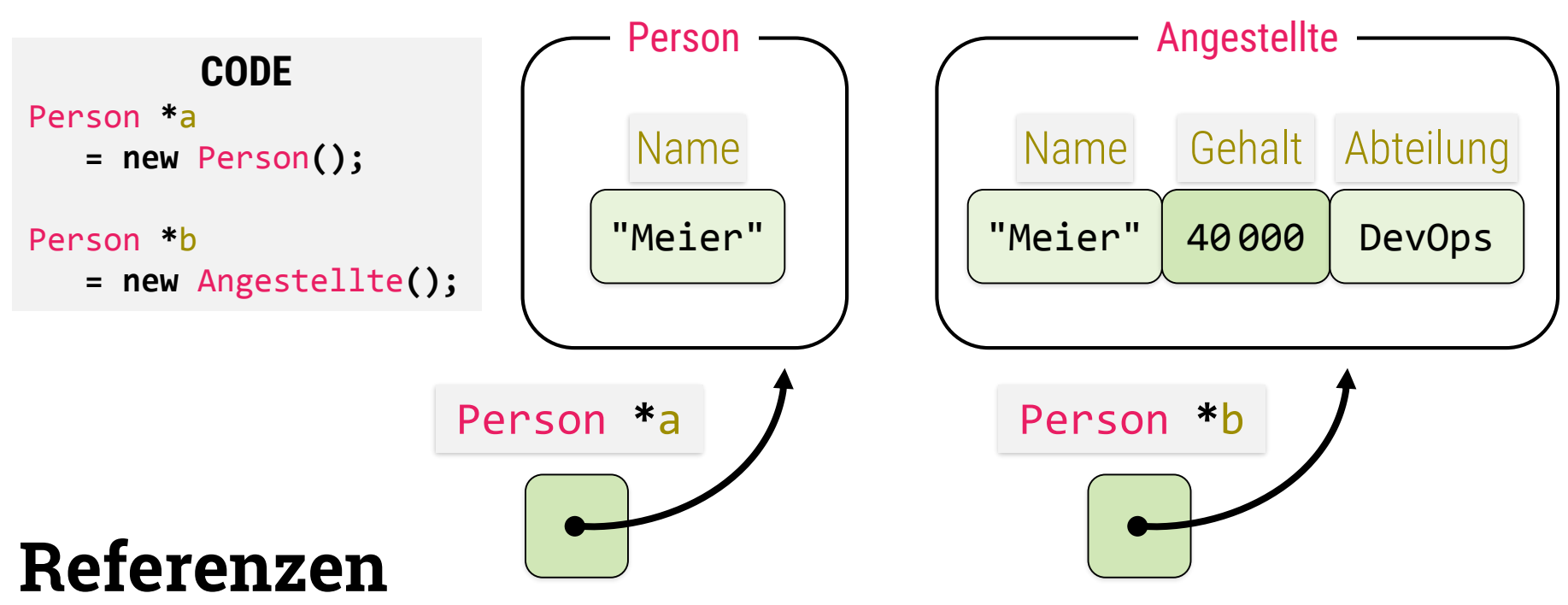

- Referenzen auf "Angestellte" und "Person" brauchen gleich viel Speicher
- **Instanzen unterschiedlich groß (bei "new")** 
	- · Einmal angelegt, kann eine "Angestellte" wie eine "Person" behandelt werden

### **Vererbung in C++**

#### Vererbung

```
// Very simple example, we use "class"es this time, for a change…
class Person {…}; // name
class Angestellte : public Person {…}; // name, gehalt, abteilung
class Managerin : public Angestellte {…}; // name, gehalt, abteilung, bonus
// Polymorphie und Subtyping ("richtig", via Zeiger)
Person *p = new Person();
Angestellte *a = new Angestellte();
Managerin *m = new Managerin();
Person *p2 = a;
Person *p3 = m;
cout << p->name; // ok!
cout << a->name; // ok!
cout << p2->name; // ok!
cout << p3->name; // ok!
cout << p->gehalt; // Typfehler! (Compilerfehler)
cout << a->gehalt; // ok!
cout << a->bonus; // Typfehler! (Compilerfehler)
cout << ((Managerin*)p3)->bonus; // ok (aber riskant; Compiler würde auch p2 erlauben)!
```
### **Statische Methoden**

#### Vererbung

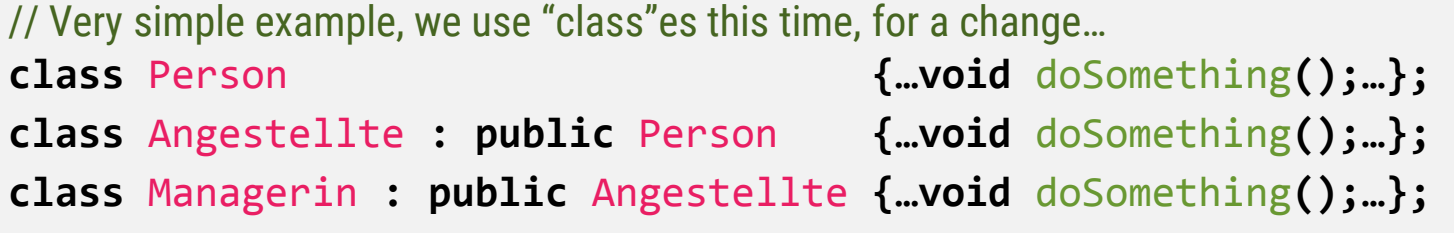

// Standard-Aufruf, *ohne* Dynamic Dispatch Person **\***p **= new** Person**();** Angestellte **\***a **= new** Angestellte**();** Managerin **\***m **= new** Managerin**();** Person **\***p2 **=** a**;** Person **\***p3 **=** m**;** // Aufruf genau nach Bezugstyp des Zeigers cout **<<** p**->**doSomething**();** // Aufruf von Person::doSomething() cout **<<** a**->**doSomething**();** // Aufruf von Angestellte::doSomething() cout **<<** m**->**doSomething**();** // Aufruf von Managerin::doSomething() cout **<<** p2**->**doSomething**();** // Aufruf von Person::doSomething() cout **<<** p3**->**doSomething**();** // Aufruf von Person::doSomething() cout **<< ((**Managerin**\*)**p3**)->**doSomething**();** // Aufruf von Managerin::doSomething()

### **Member-Funktionen**

#### **Memberfunktionen / Methoden**

- Aufruf in C++ standardmäßig nach *Bezugstyp*
- Angestellte a**;** a**.**doSomething**();** ruft Angestellte**::**doSomething**()** auf
- Angestellte **\***a **= new** Managerin**();** a**->**doSomething**();** ruft immer noch Angestellte**::**doSomething**()** auf!

#### **Wenn man das nicht will** → *Virtuelle Methoden*

### **Virtuelle Methoden**

#### Vererbung

```
class Person {
   virtual void doSomething() {…} // Diese Methode virtuelle aufrufen!
   virtual ~Person() {} // Virtueller Destruktor ist notwendig – nicht automatisch!!!
};
class Angestellte : public Person {
   virtual void doSomething(); // überschriebene Mehode; automatisch immer virtuell
}; // Daher: Destruktur bleibt auch automatisch virtuell
class Managerin : public Angestellte {
   virtual void doSomething(); // überschriebene Mehode; automatisch immer virtuell
};
```

```
Person *p = new Person(); Angestellte *a = new Angestellte();
Managerin *m = new Managerin(); Person *p2 = a; Person *p3 = m;
```

```
// Virtuelle Methoden: Aufruf nach dynamischem Typ!
cout << p->doSomething(); // Aufruf von Person::doSomething()
cout << m->doSomething(); // Aufruf von Managerin::doSomething()
cout << p2->doSomething(); // Aufruf von Angestellte::doSomething()
cout << p3->doSomething(); // Aufruf von Managerin::doSomething()
```
### **Abstrakte Methoden**

Vererbung

```
class Person {
   virtual void doSomething() = 0; // Diese virtuelle Methode ist abstrakt!
   virtual ~Person() {} 
};
class Angestellte : public Person {
   virtual void doSomething() {…} // überschriebene Methode, jetzt konkret
}; 
class Managerin : public Angestellte {
   virtual void doSomething() {…} // überschriebene Methode
};
Person *p = new Person(); Angestellte *a = new Angestellte();
Managerin *m = new Managerin();
// Virtuelle Methoden: Aufruf nach dynamischem Typ!
cout << p->doSomething(); // Laufzeitfehler! – Methode ist abstrakt
cout << m->doSomething(); // Aufruf von Managerin::doSomething()
cout << p2->doSomething(); // Aufruf von Angestellte::doSomething()
cout << p3->doSomething(); // Aufruf von Managerin::doSomething()
```

```
class Person {
 private:
   std::string name;
 public:
   virtual std::string toString() {return name;}
};
class Angestellte : public Person {
 private:
   int gehalt;
   std::string abteilung;
 public:
   virtual std::string toString() {
      return Person::toString()+" verdient "+std::to_string(berechneGehalt());
   }
   virtual int berechneGehalt() {return gehalt;}
};
class Managerin : public Angestellte {
 private:
   double bonus;
 public:
   virtual int berechneGehalt() {return int(gehalt*bonus);}
};
```
## Technischer Hintergrund

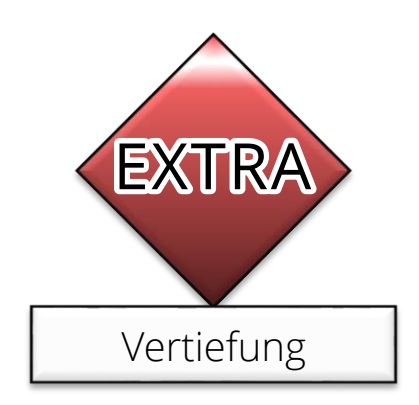

## **Zugriff auf Datenfelder**

### **Offsets**

- **· Implementations**abhängig!
	- **.** Hier nur das Prinzip!
- Offset 0: VMT Zeiger
- **Offset 4:** Person.Name  $\widehat{=}$  Zeiger + 4
	- Auch für Angestellte "Zeiger + 4"
- Person: +4 Person.Name  $+0$   $-$  Person +12 Angestelle.Konto VMT-ptr | name 4 Bytes 8 Bytes Angestellte: VMT-ptr | name | gehalt abteilung 4 Bytes 8 Bytes 4 Bytes 8 Bytes Managerin:  $VMT-ptr$  name gehalt abteilung Bonus  $-+24$ 4 Bytes 8 Bytes 4 Bytes 8 Bytes 4 Bytes  $+16$ Angestelle.Abteilung
- Angestellte: neues Feld "Gehalt" (+12)

Managerin.Bonus

### **Virtuelle Methodentabellen**

#### **VMTs- Virtuelle Methoden Tabellen**

- **Englisch: "virtual method tables"**
- Analog zu Python
	- Aber Offsets statt Hash-Tables *String → Function*
- Wesentlich schneller
- **· Statisches Subtyping nötig, um korrekte Funktion zu** garantieren
- **Weniger flexibel** 
	- **Kein Duck-Typing via Offsets möglich!**

### **Methoden: Dynamic Dispatch**

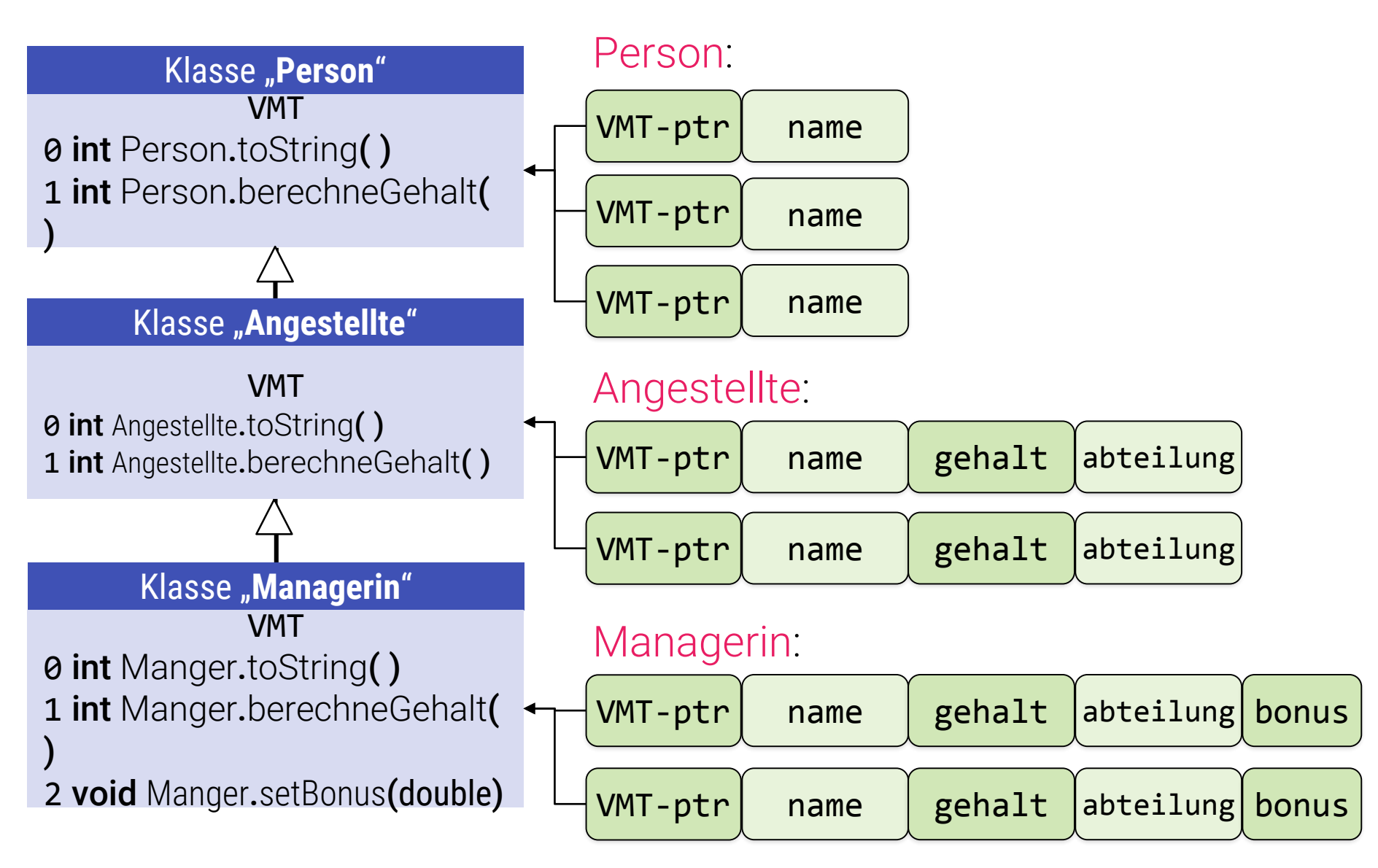

```
class Person {
 public:
   std::string name;
   virtual std::string toString() {
      return name;
   }
};
class Angestellte : public Person {
   int gehalt;
   virtual std::string toString() {
      return Person::toString()+" verdient "+std::to_string(berechneGehalt());
   }
   int annotherMethod() {...}
};
...
// somewhere else
Person *p1;
p1 = new Angestellte();
p1->name = "Herr Meier";
std::cout << p1->toString();
```

```
Headerfile *.h
```
#### **class** Person **{** // Praxisempfehlung: Nur Eine Klasse pro Header/Source File! **public:** std**::**string name**; virtual** std**::**string toString**(); }; class** Angestellte **: public** Person **{** int gehalt**; virtual** std**::**string toString**(); int** annotherMethod**(); };**

```
Sourcefile *.cpp
```

```
#include "MyHeaderfile.h"
```

```
std::string Person::toString() { // virtual nicht nochmal wiederholen!
   return name;
```

```
}
```

```
std::string Angestellte::toString() {
   return Person::toString()+" verdient "+std::to_string(berechneGehalt());
}
int Angestellte::annotherMethod() {...}
```
#### Wie funktioniert das? – Emulation in reinem C

```
// Funktionszeiger – gibt es auch (genauso) in C++!
// Wir können annehmen, dass diese alle gleich groß sind (typ. 32/64-Bit Zeiger)
// Signatur ist nur Hinweis an Compiler für Aufruf; gespeichert wird immer das gleiche.
typedef void (*Function)(void*); // Pointer to simple function with pointer arg.
typedef char* (*ToStringFunction)(void*); // Pointer to function returning char*
typedef int (*BerGehaltFunction)(void*); // Pointer to function returning int
struct Person {
   Function *vmt; // C-Array! (Pointer to multiple functions)
   char *name;
};
struct Angestellte {
   Person parent; // Enthält VMT-Zeiger
   int gehalt;
};
char *Person_toString(void* self) {
   Person *typed_self = (Person*)self;
   return typed_self.name;
}
char *Angestellte_toString(void* self) {…}
int Angestellte_berechneGehalt(void* self) {…}
```

```
Wie funktioniert das? – Emulation in reinem C
```

```
#define PERSON toString INDEX 0
Person *Person_constructor() {
   Person *result = malloc(sizeof(Person));
   result.vmt = malloc(sizeof(Function));
   result.vmt[0] = (Function)&Person_toString();
   return result;
}
#define ANGESTELLTE toString INDEX 0
#define ANGESTELLTE berechneGehalt INDEX 1
Angestellte *Angestellte_constructor() {
```

```
Angestellte *result = malloc(sizeof(Angestellte));
result.vmt = malloc(sizeof(Function)*2);
result.parent.vmt[0] = (Function)&Angestellte_toString();
result.parent.vmt[1] = (Function)&Angestellte_toString();
return result;
```

```
}
```

```
// Aufruf: Keine Typsicherheit in reinem C
Person *p1 = Angestellte_constructor();
p1->name = "Frau Meier";
char* result = ((ToStringFunction)p1.VMT[PERSON_toString_INDEX])(p1);
```
### **Virtueller Methodenaufruf**

#### **Virtueller Methodenaufruf**

**Eine (effiziente) Form von "Dynamic Dispatching"** 

#### **Idee** (Pseudocode)

**• Deklaration** 

```
class ObjektTyp {
              ...
              Array of Function-pointers VMT[Anzahl Methoden];
              ...
           };
▪ Aufruf:
            ObjektTyp a;
            ...
            call(a.VMT[INDEX DER METHODE]);
            ...
```
### Werkzeuge für OOP in C++ (Fortsetzung)

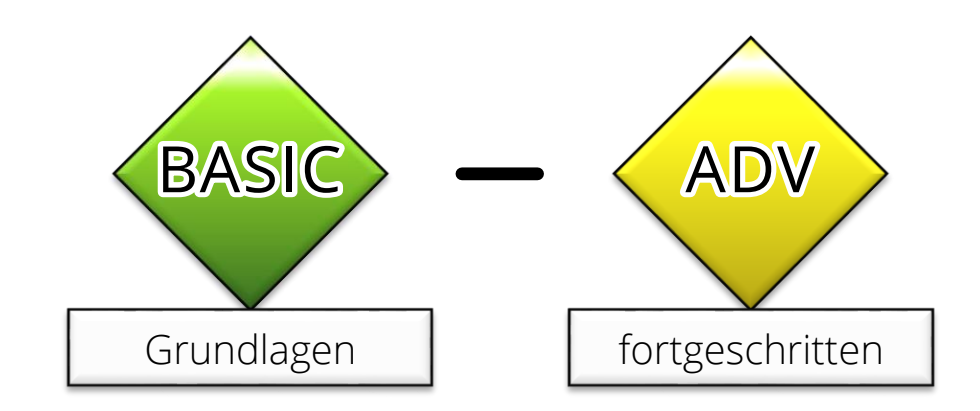

## **Werkzeuge**

#### **Werkzeuge**

- Klassen (**struct**/**class**)
- Memberfunktionen / -datenfelder
- Kontrolle der Sichtbarkeit (neu!)
- Vererbung (wie in Python) / Subtyping (neu!)
- **Explizite Zeiger** (für Identitätsobjekte; optional)
- Virtueller Methodenaufruf für dynamic Dispatch (neu, optional!)
- **dynamic\_cast<**…**>(**…**)** (neu!)
- **E** Mehrfachvererbung (auch in Python, dort einfacher)

### **Best Practices**

#### **Getrennte Aspekte in C++**

- Virtueller Methodenaufruf
	- Schlüsselwort "virtual" bei Methodendeklaration
- Instanzen via Zeiger anlegen
- Vererbung
- Wertsemantik via Operatoren ==, =, Copy-Constr., etc...

### **Frei kombinierbar**

▪ Aber nicht alles macht Sinn

#### **"Echte" Objekte wie in Python oder JAVA**

- **Immer per Zeiger zugreifen "Typ\*"**
- Immer auf dem Heap anlegen (via **new**, **delete**)
- Alle Methoden, die überschrieben werden können, "**virtual**" deklarieren
- Virtuellen Destruktor definieren!
	- Kann leer sein, z.B. **virtual ~**MyClass**() {}**
- Vererbung benutzen, um Untertypen zu definieren
- **Polymorpher Aufruf via Zeiger vom Typ** "Oberklasse**\***" möglich

### **Methoden, die oft nicht überschrieben werden**

- z.B. inline "getter"/"setter" zur Kapselung privater Felder **privat: int** a**; public: inline** getA**(){return** a**;} inline** setA**(int** a**) { if (**a**<=**42**) this->**a **=** a**; else** a **=** 42**; }**
	- **Im Zweifel einfach immer virtual** (da nur etwas langsamer)

#### **Empfehlung für "echte" Objekte wie in Python oder JAVA**

- Gemeinsame Oberklasse definieren
	- C++ hat keine Standardoberklasse wie Python, JAVA, C#
- **EXEL Keine Operatoren überschreiben** 
	- **EXA** Zuweisung via "assign()" oder ähnlichem (wie in JAVA)
	- In C++-11 kann man in der Oberklasse die Operatoren abschalten

#### **Diese beiden Empfehlungen**

■ Geschmackssache – nur ein Vorschlag von mir

```
// no copy constructor - use assign()!
IdentityObject(const IdentityObject &) = delete;
// no move constructor - use assign()!
IdentityObject(const IdentityObject &&) = delete; // move semantics, see docs
```

```
// no operators= use assign()!
virtual void operator=(const IdentityObject &) = delete; // copy semantics
virtual void operator=(const IdentityObject &&) = delete; // move semantics
```
// Assign the data of another object to this instance. Used automatically for copy() below. **virtual void** assign**(const** IdentityObject **\*otherObject);**

```
/// creates a deep copy of this instance. Calls assign.
virtual IdentityObject *copy() const final {
```

```
IdentityObject *result = this->getClass()->newInstance();
result->assign(this);
return result;
```
**}**

/// Get type information. Not provided by Standard C++ (unlike Python). Details omitted here. **virtual** ClassType **\***getClass**() const {…}**

```
/// virtual destructor - C++ quirk requires explicit introduction
virtual ~IdentityObject() { }
```
### **Empfehlung für Werttypen**

- **EXEL A Keine Vererbung benutzen** 
	- Wenn, dann ohne polymorphe Funktionen
- Nutzung als Werte
	- Zeiger trotzdem möglich, und manchmal sinnvoll
	- z.B. für Geschwindigkeit
- Alle wichtigen Operatoren überschreiben
	- Copy-Constructor, assignment operator "="
	- $\bullet$  ggF. +, -, \*, /, oder "!=", "<", ">", oder "[]", usw.
	- Speicherverwaltung beachten! (typischerweise: RAII)
- Keine virtuellen Methoden benutzen

### **Was ist was?**

#### **Was sind typische Werttypen?**

- Objekte, wo nur deren Wert relevant ist
- Zahlen (Bruch, Complex, etc.)
- **Mathematische Typen (Vektoren, Matrizen, etc.)**
- **E.** Listen, Arrays, andere Container (wie im Beispiel)
- Complexere Datencontainer (z.B. "NumPy-Arrays")

#### **Was sind typische Identitätstypen?**

- Alle Objekte, deren Identität eine Bedeutung hat
- GUIS: Widget, Window, Button
- **OS/HW: Server-Objekt, Devicedriver, Prozess, Message**

### **Werkzeuge**

#### **Werkzeuge**

- Klassen (**struct**/**class**)
- Memberfunktionen / -datenfelder
- Kontrolle der Sichtbarkeit (neu!)
- Vererbung (wie in Python) / Subtyping (neu!)
- **Explizite Zeiger (für Identitätsobjekte; optional)**
- Virtueller Methodenaufruf für dynamic Dispatch (neu, optional!)
- **dynamic\_cast<**…**>(**…**)** (neu!)
- **Mehrfachvererbung (auch in Python, dort einfacher)**

### **dynamic\_cast**

dynamic\_cast

```
// Very simple example, we use "class"es this time, for a change…
class Person {…virtual void personMethod();…};
class Angestellte : public Person {…virtual void angestMethod();…};
class Managerin : public Angestellte {…virtual void managerMethod();…};
// Standard-Aufruf, ohne Dynamic Dispatch
Person *p = new Person();
Managerin *m = new Managerin();
Person * p1 = p;Person *p3 = m;
// Aufruf genau nach Bezugstyp des Zeigers
cout << ((Managerin*)p3)->managerMethod(); // Aufruf ok!
cout << ((Managerin*)p1)->managerMethod(); // Aufruf stürzt ab! (Compiler: ok!)
Managerin* m3 = dynamic_cast<Managerin*>(p3); // Liefert Zeiger m3 = p3
if (m3) m3->managerMethod(); // sicher! Nur Ausführen, wenn Konvertierung möglich.
if (m3!=nullptr) m3->managerMethod(); // Lange schreibweise – equivalent
Managerin* m1 = dynamic_cast<Managerin*>(p1); // Liefert Zeiger m1 = nullptr
```
**if (**m1**!=nullptr)** m1**->**managerMethod**();** // sicher! nix passiert.

### **dynamic\_cast**

#### **Sichere Typumwandlung**

- **dynamic\_cast<…NeuerTyp…>(…Objekt…)** führt eine sichere Typumwandlung durch
	- **Ergebnis ist 0 (aka. "nullptr" oder "NULL")** wenn Objekt nicht von "NeuerTyp" abstammt
	- Anderenfalls: Ergebnis ist der gleiche Pointer "Objekt"
	- **Statischer Bezugstyp ändert sich**

#### **Hinweise**

- **Nur auf Zeiger auf Objekte anwenden**
- Nur bei Vorhandensein von virtuellen Methoden möglich (nutzt VMTs für Test!)

### **Methoden: Dynamic Dispatch**

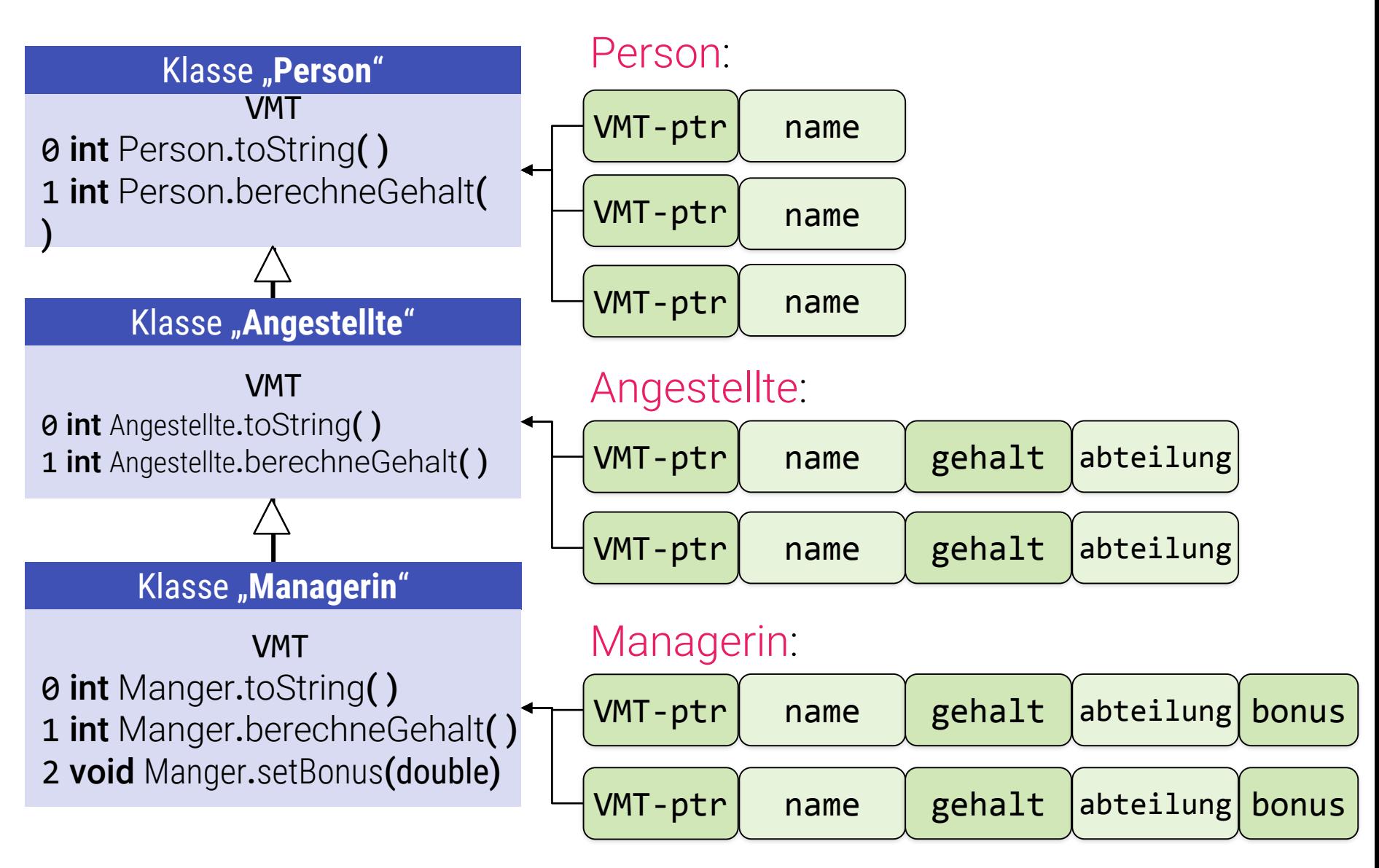

## **Werkzeuge**

#### **Werkzeuge**

- Klassen (**struct**/**class**)
- Memberfunktionen / -datenfelder
- Kontrolle der Sichtbarkeit (neu!)
- Vererbung (wie in Python) / Subtyping (neu!)
- **Explizite Zeiger (für Identitätsobjekte; optional)**
- Virtueller Methodenaufruf für dynamic Dispatch (neu, optional!)
- dynamic\_cast<...>(...) (neu!)
- **E** Mehrfachvererbung (auch in Python, dort einfacher)

### **Mehrfachvererbung**

#### **Allgemein**

- C++-Klassen (wie auch Python-Klassen) können mehrere Vorfahren haben
- Subtyping entsprechend (zu allen Vorfahren kompatibel)
- Doppelte Namen machen Probleme
	- In Python einfach feste Suchreihenfolge
	- In C++ komplizierte Regeln (z.B. "virtuelle Basisklassen")

## **Mehrfachvererbung**

#### **Empfehlung**

- **Auf Mehrfachvererbung möglichst verzichten**
- Persönliche Erfahrung:
	- In 19 Jahren C++ Entwicklung so gut wie nie gebraucht
	- Geschmackssache, wie immer

### **Sonderfall**

- **•** "Interfaces" wie in JAVA
	- Klasse ohne Datenelemente,
	- Nur virtuelle Methoden, kein Code
- Dies kann durchaus nützlich sein

### **Interface Klassen**

Vererbung in C++

```
class HasAValue { // This is an interface class
 public:
   virtual double calculateValue() = 0; // Abstrakte Methode – nicht aufrufbar
};
class Angestellte : public Person, public HasAValue {
 private:
   int gehalt;
   std::string abteilung;
 public:
   virtual std::string toString() {
      return Person::toString()+" verdient "+std::to_string(berechneGehalt());
   }
   virtual int berechneGehalt() {return gehalt;}
   virtual double calculateValue() {return gehalt;}
};
```
## Ein paar Problemchen…

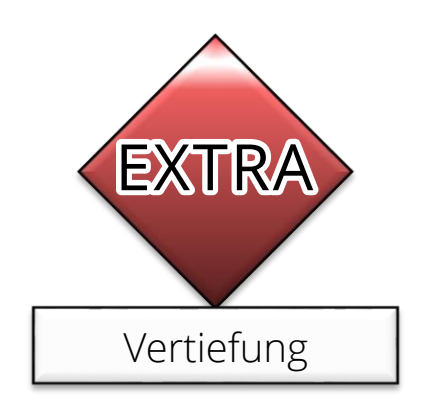

## **(Unerwartete ?) Schwierigkeiten**

### **Achtung in C++**

- Konstruktoren sind nie virtuell
	- Konstruktoren werden vor Erzeugung der VMTs ausgeführt
	- **-** Daher ist jeder Methodenaufruf in einem Konstruktor statisch gebunden (kein dynamic dispatch)
	- **Das macht oft Ärger in der Praxis!**

#### ■ Probleme mit templates

- **Templates und virtuelle Methoden sind nicht gut** aufeinander abgestimmt
- Anschauung/Regel: templates = Code entspr. kopieren
- **vector<**Person**\*>** und **vector<**Angestellte**\*>** sind zwei völlig verschiedene Typen
- Moderne Sprachen (z.B. Scala): Co-/Kontra-/Invarianz

## **(Unerwartete ?) Schwierigkeiten**

### **Achtung in C++** (Verbesserung evtl. in C++2X)

- **Es gibt keine Typen für Klassen!** 
	- **Anders als in Python, JAVA, C#, Delphi**
	- Ärgerlich, da es sehr nützlich wäre
	- Spart (etwas) Speicherplatz (für Reifikation der Klassen)
- **Statische Methoden sind (daher) nie virtuell** 
	- **Man bräuchte dazu Klassentypen**
	- "Factories" (Objekte, die andere Objekte erzeugen) sind komplizierter umzusetzen
- In C++ gibt es kein Introspection / Reflection
	- In JAVA, Python kann man die Struktur von Klassen zur Laufzeit ansehen. Das ist für bestimmte Anwendungen sehr nützlich.